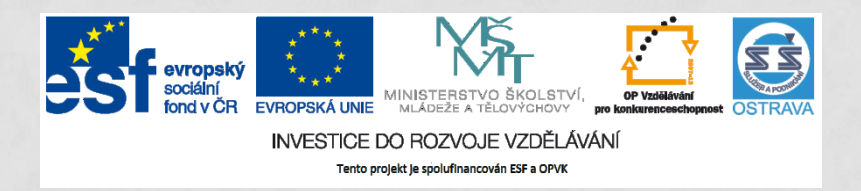

**VY\_32\_INOVACE\_IKTO2\_0860 PCH**

**VÝUKOVÝ MATERIÁL V RÁMCI PROJEKTU OPVK 1.5 PENÍZE STŘEDNÍM ŠKOLÁM**

**ČÍSLO PROJEKTU: CZ.1.07/1.5.00/34.0883 NÁZEV PROJEKTU: ROZVOJ VZDĚLANOSTI ČÍSLO ŠABLONY: III/2 DATUM VYTVOŘENÍ: 16.11. 2012**

**AUTOR: MGR. LENKA PCHÁLKOVÁ URČENO PRO PŘEDMĚT: INFORMAČNÍ A KOMUNIKAČNÍ TECHNOLOGIE TEMATICKÁ OBLAST: INFORMAČNÍ ZDROJE, ELEKTRONICKÁ KOMUNIKACE, KOMUNIKAČNÍ A PŘENOSOVÉ MOŽNOSTI INTERNETU OBOR VZDĚLÁNÍ: OBCHODNÍK (66-41-L/01) 2. ROČNÍK**

**NÁZEV VÝUKOVÉHO MATERIÁLU: PREZENTACE STAHOVÁNÍ DAT Z INTERNETU (SOUBORY)**

**POPIS VYUŽITÍ: ŽÁK ZÍSKÁ NÁHLED NA MOŽNOSTI STAHOVÁNÍ DAT Z INTERNETU. ŽÁK SI VYZKOUŠÍ STAHOVÁNÍ DAT.** 

**ČAS:15 MINUT**

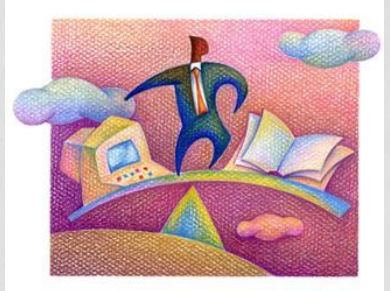

## STAHOVÁNÍ DAT Z INTERNETU DO POČÍTAČE

**SOUBORY** 

## **Stahování dat z internetu do počítače**

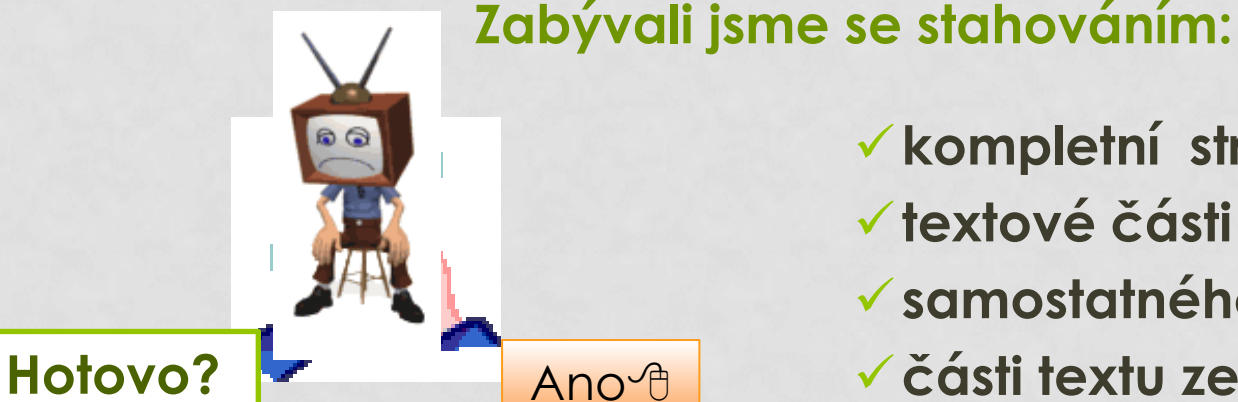

**kompletní stránky textové části stránky samostatného obrázku části textu ze stránky**

### **Úkol č. 1: Zopakujme si stažení části textu ze stránek do textového editoru**.

Na stránkách [www.idnes.cz](http://www.idnes.cz/) v sekci Technet, otevřete zajímavý článek "*Zrychlete stahování souborů z internetu".* Stáhněte si libovolnou část textu.

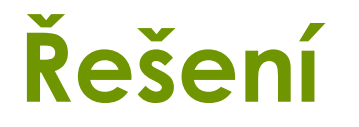

### **Do textového souboru jsme zkopírovali část textu. Například:**

Stahování mohou také zrychlit vyhledáváním jiného download serveru. Většina správců stahování nabízí plánovače, stažení internetových stránek, integraci do…

### **To bylo jednoduché, že? Stalo se něco neobvyklého?**

*???*

### **Za zkopírovaným textem se automaticky zobrazil:**

Zdroj: [http://technet.idnes.cz/zrychleni-stahovani-souboru-di8-/software.aspx?c=A121028\\_163840\\_software\\_dvr](http://technet.idnes.cz/zrychleni-stahovani-souboru-di8-/software.aspx?c=A121028_163840_software_dvr)

<span id="page-3-0"></span>**Při stahovaní textu z některých stránek se automaticky zobrazí adresa odkud byl text stažen – zdroj.**

# **Stahování souborů**

### **Co nejčastěji stahujete?**

*Hudbu? Hry? Programy? Aktualizace? Videa? Filmy? Jiné dokumenty?*

**Se stahováním souborů z internetu máte vlastní zkušenosti.**

*Dnes využijete své znalosti k procvičování.* 

**Prověřujete antivirovým programem?** 

*???*

### **Stahujete legálně?**

*???*

### **Stahujete z ověřených serverů?**

*???*

**Správná odpověď: ANO, ANO, ANO**.

# **Stahování souborů**

### **Úkol č. 2**

Na stránkách naší školy [www.ss-ostrava.cz](http://www.ss-ostrava.cz/) stáhněte školní vzdělávací program (ŠVP) pro obor OBCHODNÍK. Uložte na "Moje úložiště".

### **Postupujte obdobně?**

- 1. Otevření stránky ve webovém prohlížeči.
- 2. Vyhledání souboru na stránkách školy. (O škole/Dokumenty školy/ŠVP, nebo zadání ŠVP do vyhledávání na hlavní stránce, …)

svp\_obchodnik.pdf (application/pc

3. Otevření souboru a stažení.

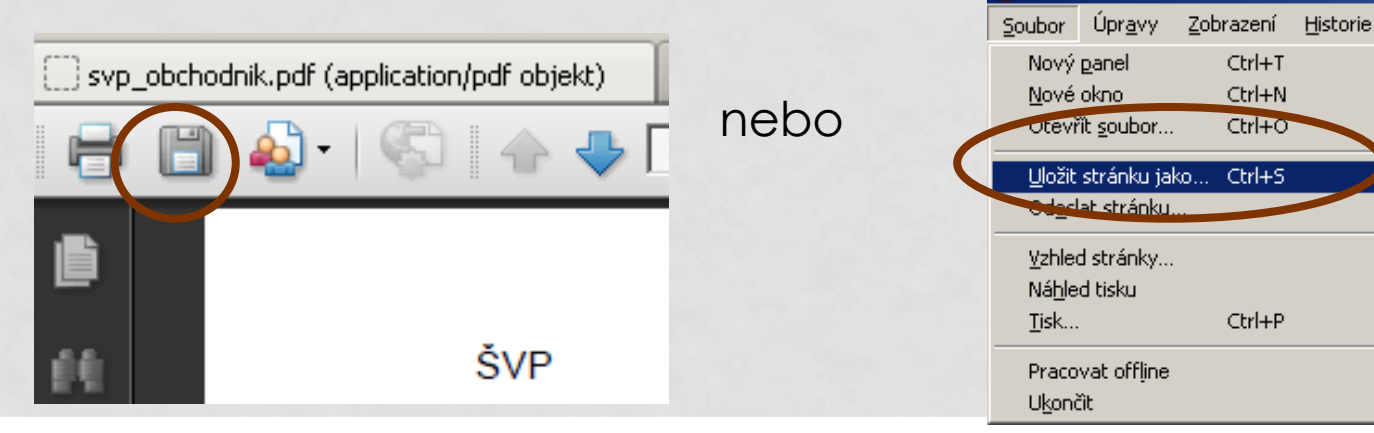

# **Stahování souborů**

### **Úkol č. 3**

Na stránkách [www.rvp.cz](http://www.rvp.cz/) klikněte na DUM (lišta pod názvem stránky).

Do vyhledávacího okénka napište "absolutní hodnota". Potvrďte.

Vyberte **Lineární nerovnice s absolutní hodnotou.** Otevřete.

Na stránce naleznete možnost STÁHNOUT.

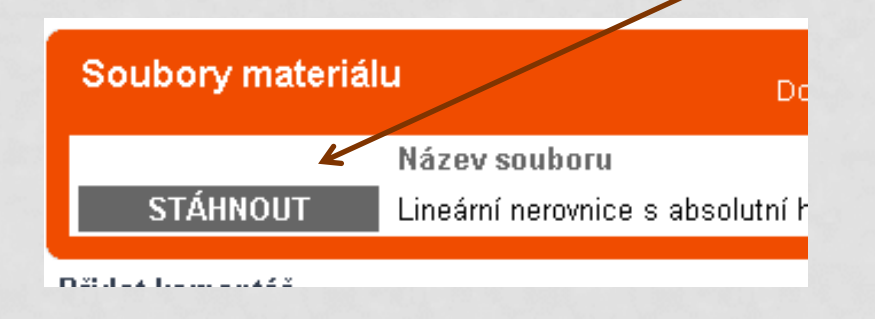

Uložte na "Moje úložiště".

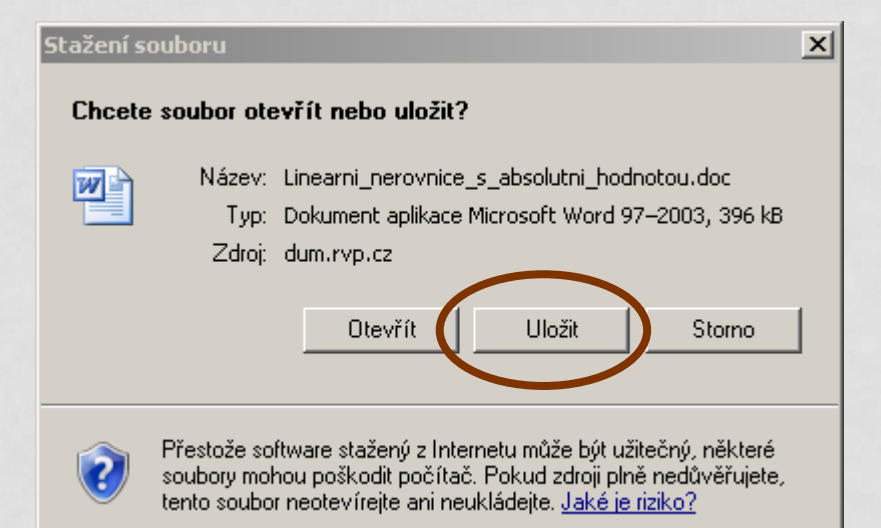

## **Možnosti stahování souborů**

### **Zamyslete se:**

V čem se lišilo stahování souborů?

Je další možnost stahování souborů?

Ano. Pravým tlačítkem myši kliknout vybrat Uložit cíl jako …

### Otevřít Otevřít v nové záložce Otevřít v novém okně Uložit cíl jako... Vytisknout cíl **Vyjmout** Kopírovat Kopírovat zástupce Vložit Přidat k oblíbeným položkám... Add to Google Photos Screensaver Odeslat do aplikace OneNote Vlastnosti

## **Stahování souborů závěr**

**Ukázali jsme si možnosti stahování souborů.**

**Takto se dají stahovat soubory různých formátů.**

**Existují programy na stahování souborů.**

**Hodně jste pracovali? Chcete odměnu? Dobrá! Můžete si soubor** *Lineární nerovnice s absolutní hodnotou* **otevřít a ponořit se do řešení … doma.** JA

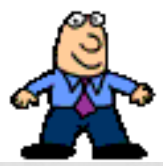

## **Použitá literatura a internetové zdroje**

- NAVRÁTIL, Pavel. *S počítačem nejen k maturitě - 1. díl*. 7. vyd. Computer Media, spol. s r.o., 2009. ISBN 978-80-7402-020-9.
- NAVRÁTIL, Pavel. *S počítačem nejen k maturitě*. 7. vyd. Kralice na Hané: Computer Media, 2009, 176 s. ISBN 978-80-7402-021- 6.
- ROUBAL, Pavel. *Informatika a výpočetní technika pro střední školy: teoretická učebnice*. Vyd. 1. Brno: Computer Press, 2010, 103 s. ISBN 978-80-251-3228-9.
- Kliparty viz Galerie médií Microsoft PowerPoint. http://office.microsoft.com/cs-cz/images/kreslene-postavicky-CM079001908.aspx?qu=d%C4%9Bti+po%C4%8D%C3%ADta%C 4%8De&ex=1#ai:MC900396732|mt:1,3|http://officeimg.vo.ms ecnd.net/en-us/images/MH900383546.jpg http://officeimg.vo.msecnd.net/enus/images/MH900383546.jpg